on Parameters and the state of the RAM disk that the state is stated to state the state in the state of the state in the state of the state of the state in the state of the state in the state of the state of the state in t RAMDISK\_RAM\_BASE(=0xC0800000) , dst INITRD\_START(Initial RAM Disk Start = KERNEL\_START + KERNEL\_LEN) . numWords  $INTRD_LEN (=0x280000$  or  $5 \times 512K$ ,  $2.5$  Mbytes  $)$  4 blob\_status.ramdiskSize 0 blob\_status.ramdiskType fromFlash flash loading . SerialOutputString() ramdisk flash loading . All the reload() . All reload() is reload() in the Reload() is reload() in the  $\mathbb{R}$ debugging **debugging RAM** loading flash image

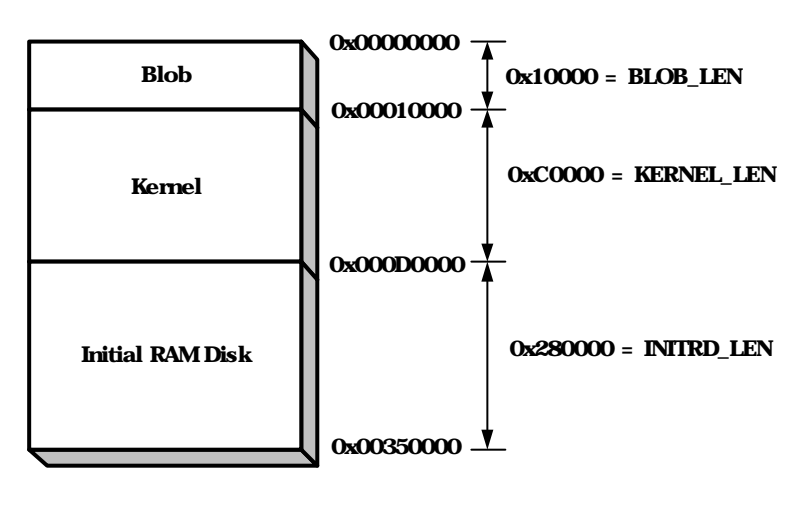

1. Reload()

 $\eta$ , flash  $\eta$  and  $\eta$  and  $\eta$  beginning loading respectively.  $\text{main}()$ 

```
/* wait 10 seconds before starting autoboot */
SerialOutputString("Autoboot in progress, press any key to stop ");
for(i = 0; i < 10; i+ + ) {
         SerialOutputByte('.');
         retval = SerialInputBlock(commandline, 1, 1); 
         if(retval > 0)
                  break;
}
* no key was pressed, so proceed booting the kernel */
if(retval == 0) {
         commandline [0] = \sqrt{0};
```
boot\_linux(commandline);

} SerialOutputString("\ nAutoboot aborted\ n"); SerialOutputString("Type \ "help\" to get a list of commands \ n");

1. main() (a)

SerialOutputString() autoboot 2012 autoboot 2013  $S\acute{e}riallnputBlock() \qquad \qquad . \qquad . \qquad . \qquad . \qquad . \qquad .$ 0 **begins the SerialOutputString()** autoboot abort 었음을 표시하고, BLOB command 받을 준비를 하게된다. 만약 아무런 input 받지  $\eta$ , retval 0 , commandline  $\eta$  o argument  $boot$   $\lim_{x \to a}$   $\lim_{x \to a}$ SerialInputBlock() 3. SerialInputBlock() SerialInputByte() SerialInputByte()

serial.c

```
int SerialInputByte(char *c)
{
#if defined USE_SERIAL1
        if(Ser1UTSR1 & UTSR1_RNE) {
                int err = Ser1UTSR1 & (UTSR1_PRE | UTSR1_FRE | UTSR1_ROR);
                *c = (char)Ser1UTDR;
#elif defined USE_SERIAL3
        if(Ser3UTSR1 & UTSR1_RNE) {
                int err = Ser3UTSR1 & (UTSR1_PRE | UTSR1_FRE | UTSR1_ROR);
                *c = (char)Ser3UTDR;
#else
#error "Configuration error: No serial port at all"
#endif
                /* If you're lucky, you should be able to use this as
                  * debug information ;-) -- Erik 
                  */
                if(err & UTSR1_PRE)
                         SerialOutputByte('@');
                else if(err & UTSR1_FRE)
                         SerialOutputByte('#');
```

```
else if(err & UTSR1_ROR)
                          SerialOutputByte('$');
                 /* We currently only care about framing and parity errors */
                 if((err & (UTSR1_PRE | UTSR1_FRE)) != 0 {
                          return SerialInputByte(c);
                 } else {
                          led_toggle();
                          return(1);
                 }
        } else {
                 /* no bit ready */return(0);
        }
} /* SerialInputByte */
```
### 2. SerialInputByte()

SerialInputByte() serial port input included in the 1 o and of second character character control character control character control character control control control control control control control control control control control control control control control control cont erial port Ser1UTSR1 Ser3UTSR1 
FRICHTERS (UTSR1\_RNE Receive FIFO Not Empty and the external state of the property of the property of the general state  $\eta$ , input Ser1UTDR Ser3UTDR in the c to the Series of Series of the Series of the Series of the Series of the C to the S 있었다면, Ser1UTSR1이나 Ser3UTSR1 확인해서 에러값을 err 저장한다. PRE Parity Error , FRE Framing Error Framing Error Framing Error Receive Overrun Receive Overrun Receive Overrun Receive Dental Receive parity example in the frame error stop bit 1  $\,$ , 0 , receive overrun receiver FIFO full SerialOutputByte() https://web/2012/09/2012 and display display display display error PRE FRE, https://www.farialInputByte() , led\_toggle() led\_off() led\_on() LED (led\_state)  $, 1$  . Receive FIFO  $, 1$  0

int SerialInputBlock(char \*buf, int bufsize, const int timeout)

{

돌려준다.

u32 startTime, currentTime;

char c; int i; int numRead; int maxRead = bufsize; startTime = TimerGetTime();  $for(numRead = 0, i = 0, numRead < maxRead)$  {  $*$  try to get a byte from the serial port  $*$  / while(!SerialInputByte(&c)) { currentTime = TimerGetTime();  $\prime^*$  check timeout value  $^*/$ if((currentTime - startTime) > (timeout \* TICKS\_PER\_SECOND)) { /\* timeout! \*/ return(numRead); } }  $buff[i+1] = c;$ numRead ++; } return(numRead); }

# 3. SerialInputBlock()

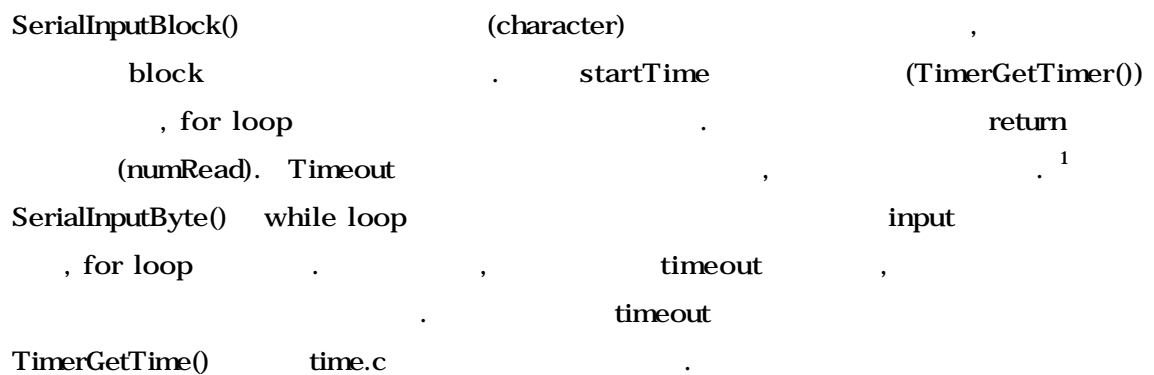

### $\hspace{-0.1cm}\rule{0.1mm}{1.5mm}$  /\* returns the time in 1/TICKS\_PER\_SECOND seconds  $\hspace{0.1cm}\rule{0.1mm}{1.5mm}^*$

 $1$  (main() ).

j

```
u32 TimerGetTime(void)
{
          \text{\textit{\%}} turn LED always on after one second so the user knows that
          * the board is on
            */
          \textit{if}((\textit{OSCR} \textcolor{red}{\%}\textit{TICKS\_PER\_SECOND}) < (\textit{TICKS\_PER\_SECOND} >> 7))led_on();
          return((u32) OSCR);
```
### 4. TimerGetTime()

```
, \overline{OSCR}
```
}

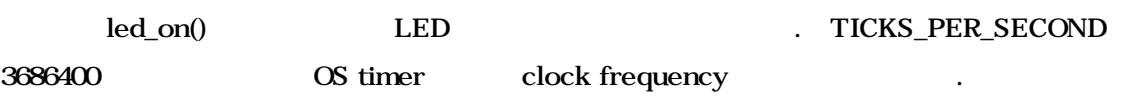

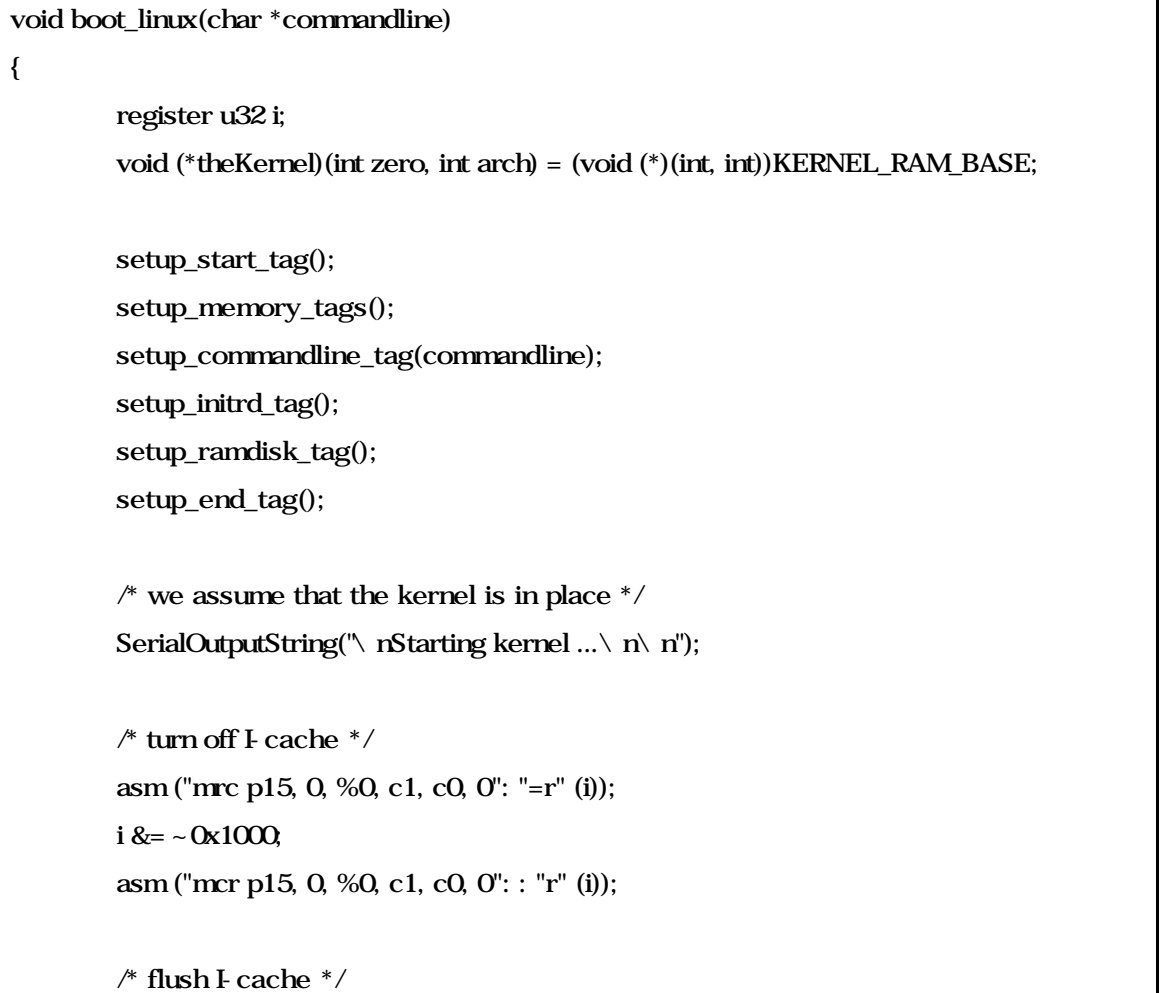

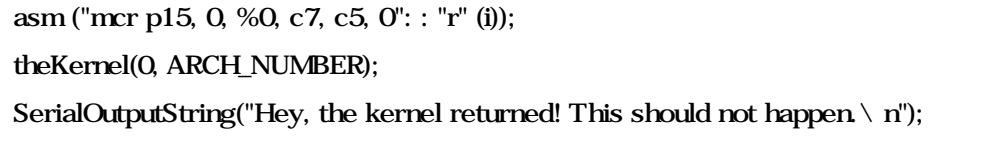

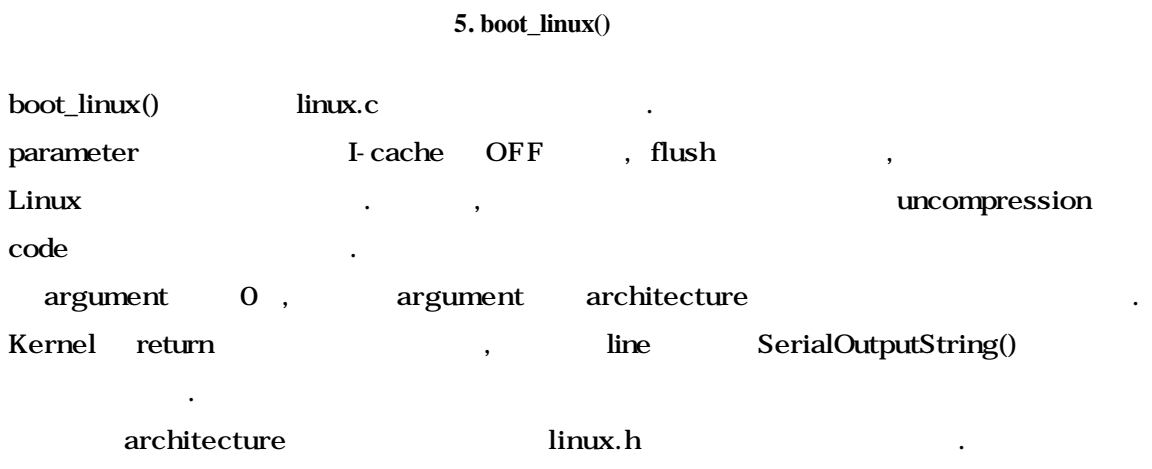

source ~/arch/arm/tools/mach\_types .

}

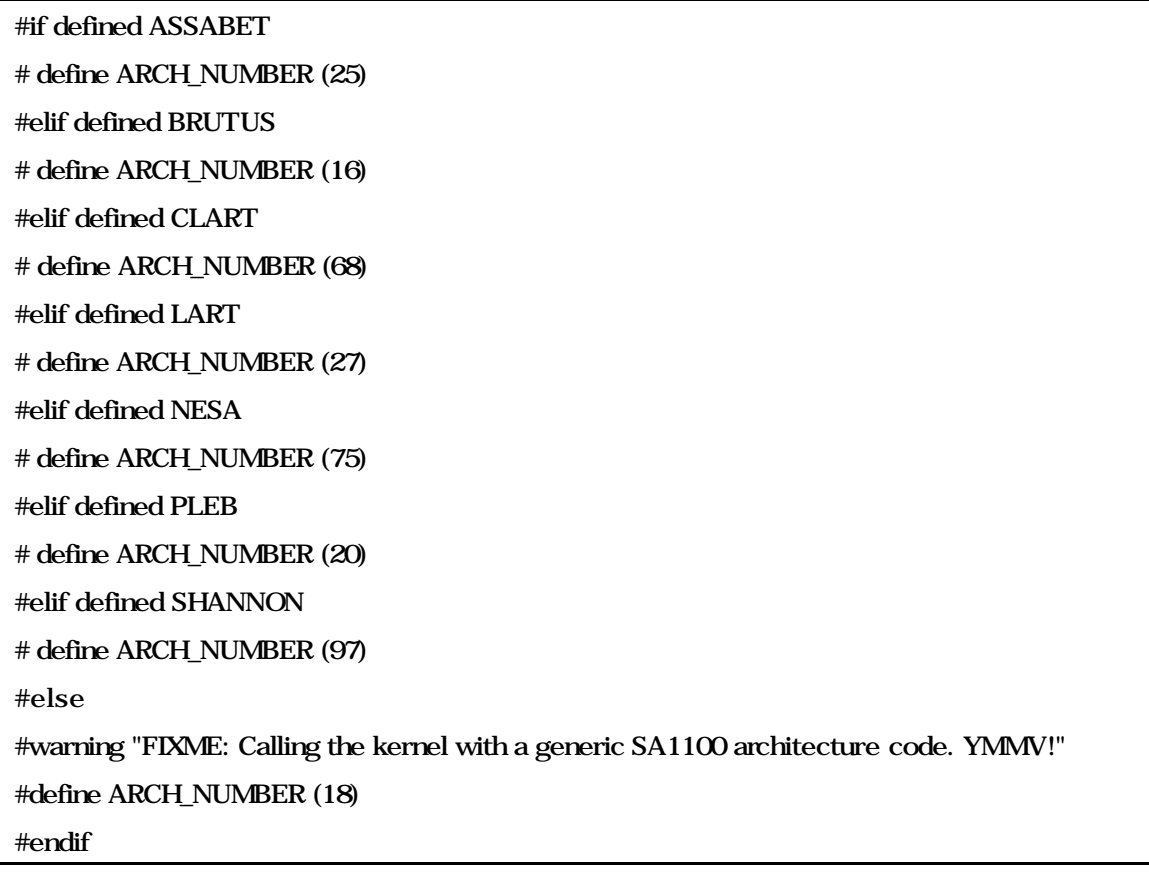

에서 다음과 같이 사용하게 된다.

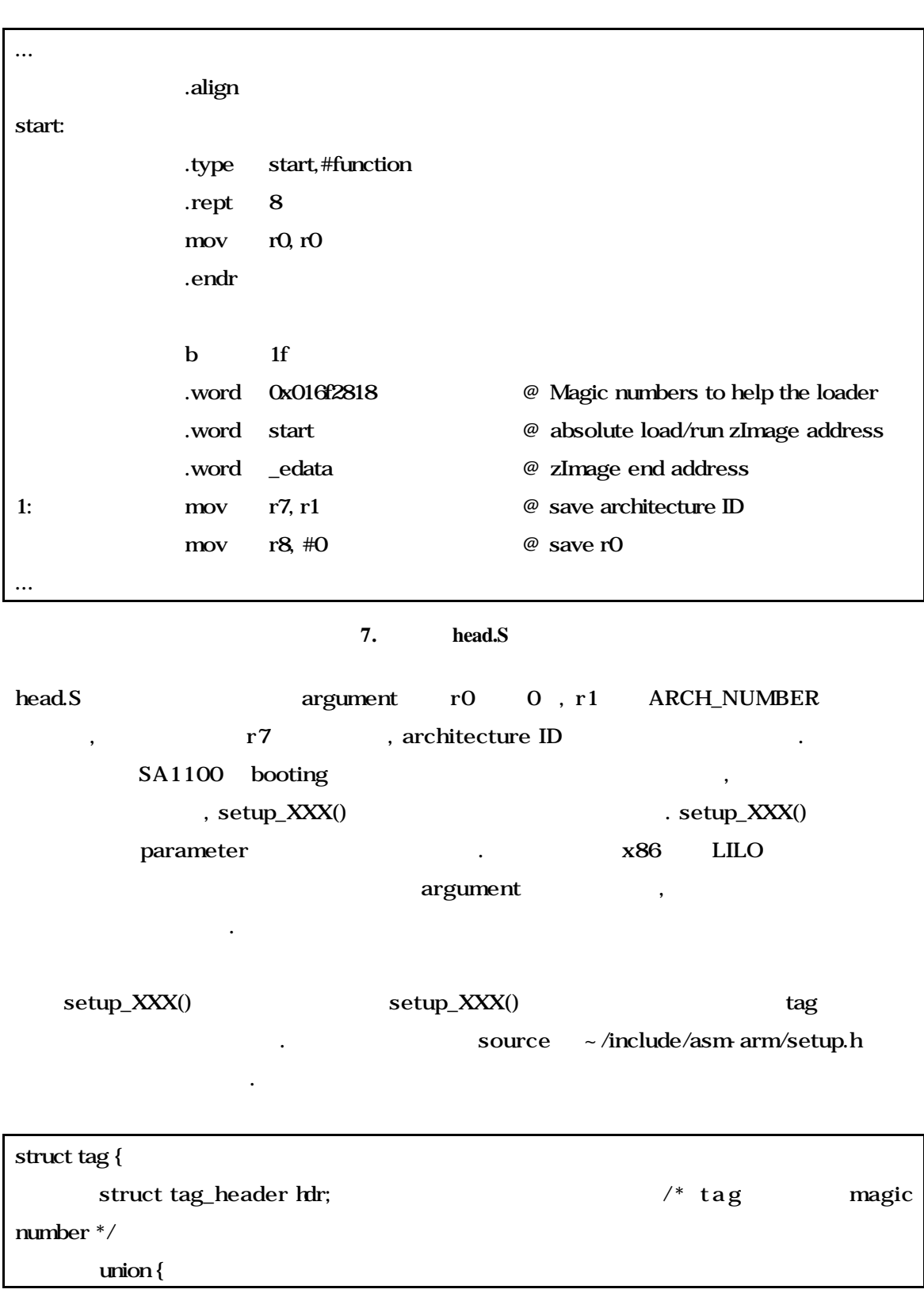

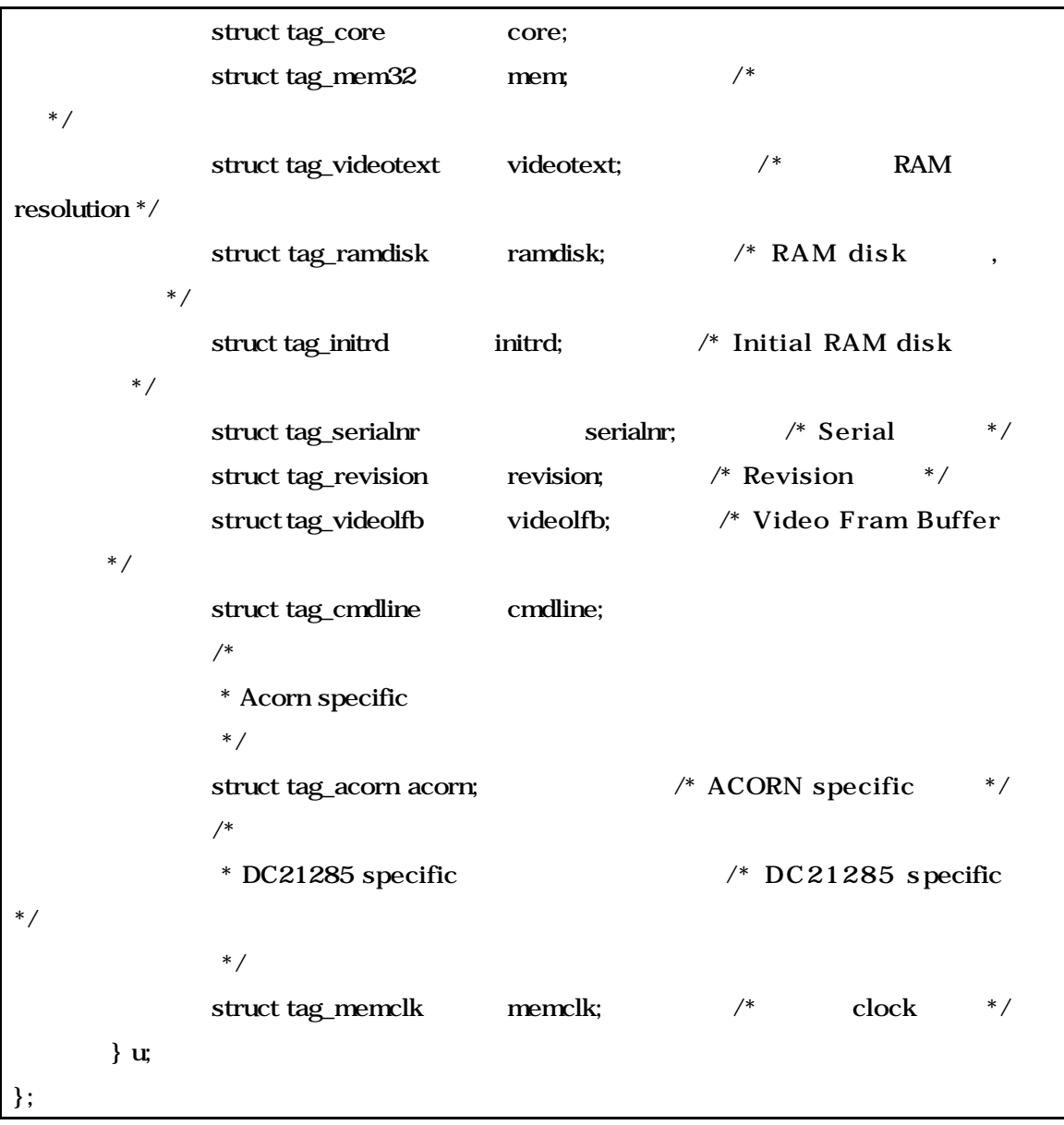

8. tag

,  $\log$ 

 $\blacksquare$ 

BOOT\_PARAMS(=0xc0000100) [1000100]

static void setup\_start\_tag(void)

{

params = (struct tag \*)BOOT\_PARAMS;

params->hdr.tag = ATAG\_CORE;

params->hdr.size = tag\_size(tag\_core); params->u.core.flags = 0; params->u.core.pagesize = 0; params->u.core.rootdev = 0; params = tag\_next(params);

}

## 9. setup\_start\_tag()

**BOOT\_PARAMS** tag ATAG\_CORE  $\sim$ /include/asm-arm/setup.h 0x54410001  $\cdot$ <sup>2</sup> tag\_core  $(tag\_size()),$  union core the flags 0, pagesize 0, rootdev 0 . tag tag\_next() 3

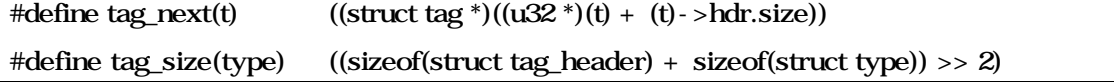

10. tag

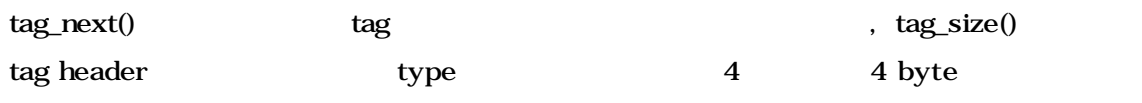

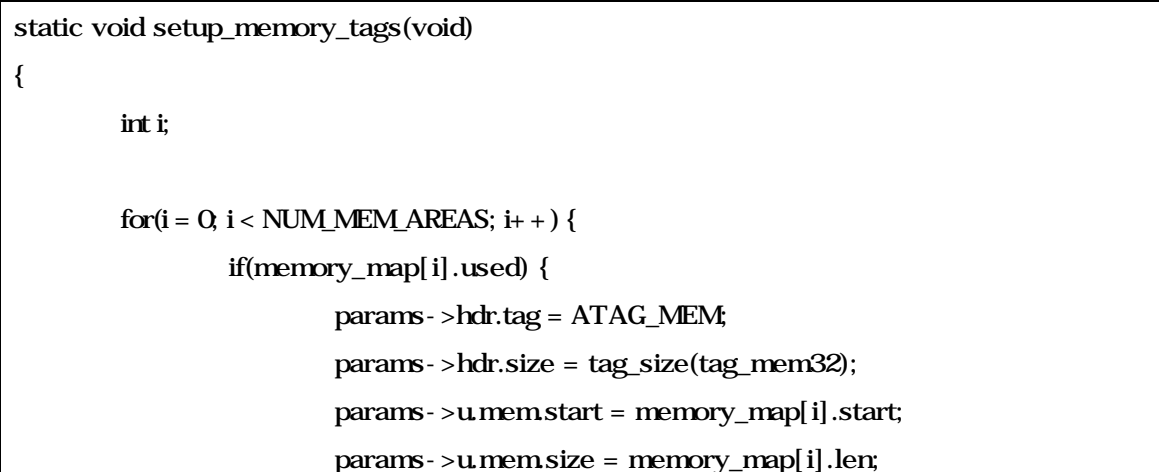

j

크기를 돌려준다.

보기 바란다. 이것을 정의하고 있지 않다면, BLOB build 제대로 되지 않을 것이다.

<sup>&</sup>lt;sup>2</sup> magic number

 $3 \text{ tag\_size}() \quad \text{tag\_next()}$ 

<sup>2.4.9</sup>  $\sim$ /include/asm-arm/setup.h

```
params = tag_next(params);
```
}

}

}

11. setup\_memory\_tags()

```
setup_memory_tags()
     . Tag header ATAG_MEM tag
map(memory_map[]) entry
```
}

```
static void setup_commandline_tag(char *commandline)
{
        char *p;
        * eat leading white space * /
        for(p = commandline; *p == '; p++)
                 ;
        * skip non-existent command lines so the kernel will still
       * use its default command line.
          */
        if(*p == '\setminus O')
                 return;
        params->hdr.tag = ATAG_CMDLINE;
        params->hdr.size = (sizeof(struct tag_header) + strlen(p) + 1 + 4) >> 2;
        strcpy(params->u.cmdline.cmdline, p);
        params = tag_next(params);
```
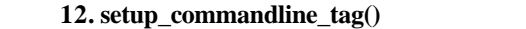

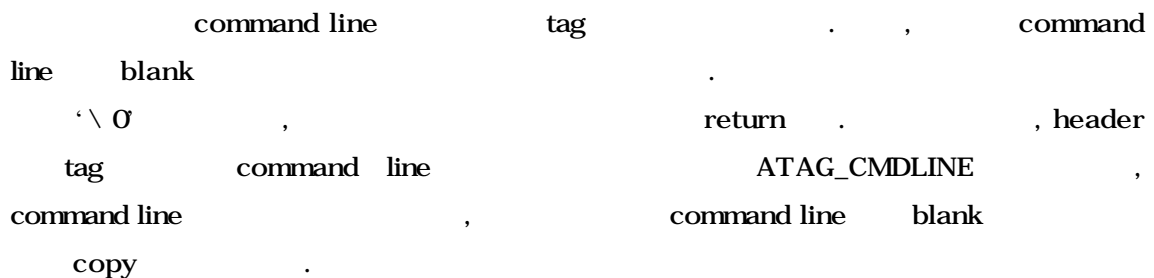

```
static void setup_initrd_tag(void)
```
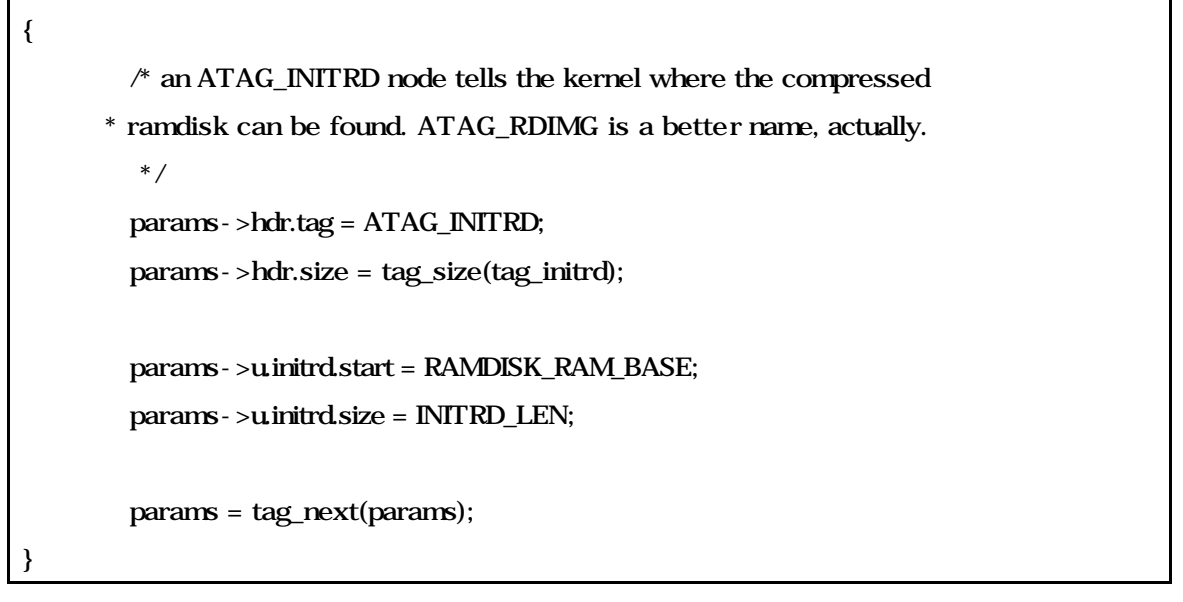

13. setup\_initrd\_tag()

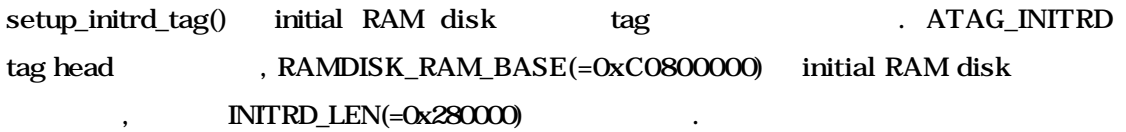

```
static void setup_ramdisk_tag(void)
{
        /* an ATAG_RAMDISK node tells the kernel how large the
       * decompressed ramdisk will become.
         */
        params->hdr.tag = ATAG_RAMDISK;
        params->hdr.size = tag_size(tag_ramdisk);
        params->u.ramdisk.start = 0;
        params->u.ramdisk.size = RAMDISK_SIZE;
        params->u.ramdisk.flags = 1; * automatically load ramdisk */params = tag_next(params);
}
```
14. setup\_ramdisk\_tag()

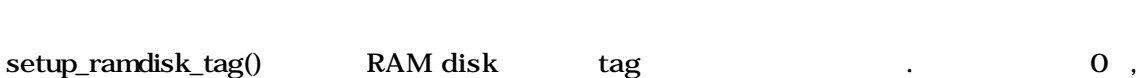

# $\text{RAMDISK\_SIZE} (=8 \times 1024 \times 1024 \text{ or } 8\text{Mbytes})$  , RAM disk

load flags 1 the flags 1

static void setup\_end\_tag(void) { params->hdr.tag = ATAG\_NONE; params->hdr.size = 0; }

나는 것이 없는 것이 없는 것이 없는 것이다.

## 15. setup\_end\_tag()

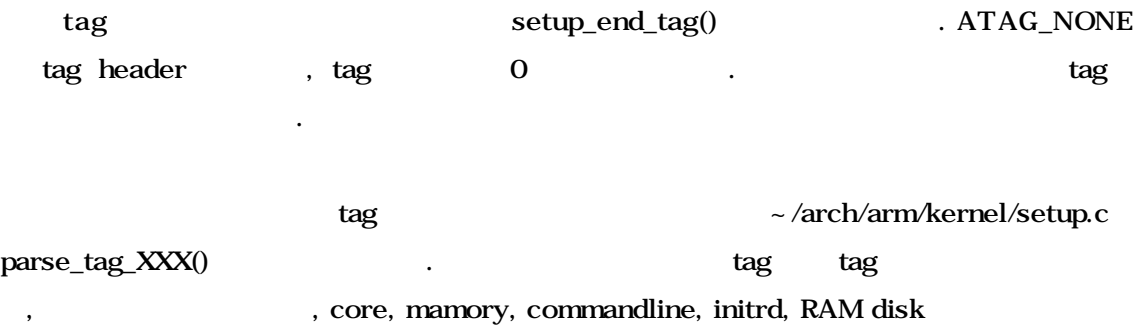

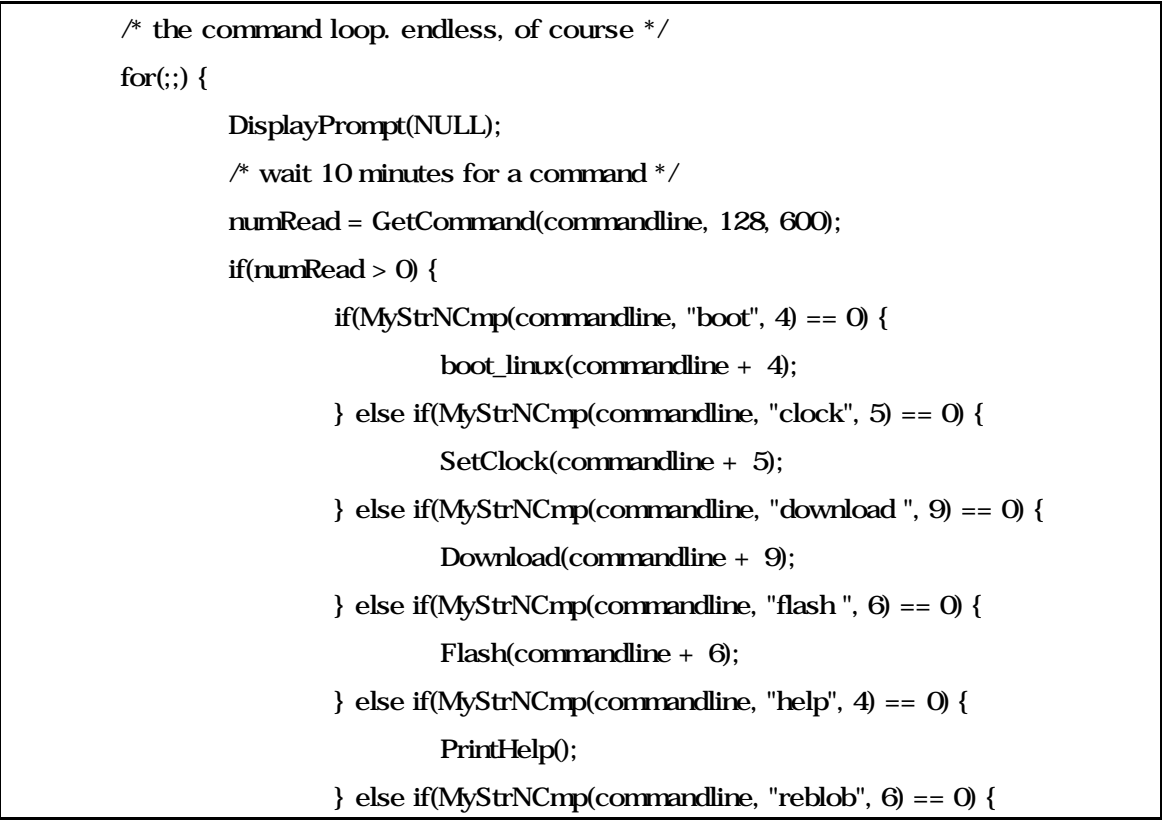

```
Reblob();
                       } else if(MyStrNCmp(commandline, "reboot", 6) == 0) {
                                Reboot();
                       } else if(MyStrNCmp(commandline, "reload ", 7) == 0) {
                                Reload(commandline + 7);
                       } else if(MyStrNCmp(commandline, "reset", 5) == 0) {
                                ResetTerminal();
                       } else if(MyStrNCmp(commandline, "speed ", 6) == 0) {
                                SetDownloadSpeed(commandline + 6);
                       }
                       else if(MyStrNCmp(commandline, "status", 6) == 0) {
                                PrintStatus();
                       } else {
                                SerialOutputString("*** Unknown command: ");
                                SerialOutputString(commandline);
                                SerialOutputByte('\n');
                       }
               }
      }
      return 0;
/* main */
```
16. main.c (a)

다시 main.c 돌아와서, 계속 진행하도록 하겠다. 만약 autoboot 취소 되었다면, main()  $\mathbf{r}$  for loop  $\mathbf{r}$ DisplayPrompt() command.c GetCommand() commandline (MyStrNCmp()),  $\log$  hoot, clock, clock, clock, clock, clock, clock, clock, clock, clock, clock, clock, clock, clock, clock, clock, clock, clock, clock, clock, clock, clock, clock, clock, clock, clock, clock, clock, clock, download, flash, help, reblob, reboot, reload, reset, speed, status, when unknown . DisplayPrompt() GetCommand() , command . main()

 $*$  display a prompt, or the standard prompt if prompt == NULL  $*/$ void DisplayPrompt(char \*prompt)

{

```
if(prompt == NULL) {
         SerialOutputString(PACKAGE "> ");
} else {
        SerialOutputString(prompt);
}
```
}

#### 17. DisplayPrompt()

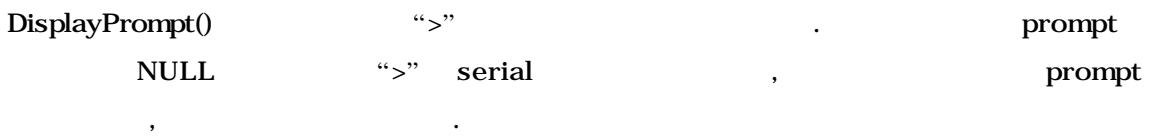

```
/* more or less like SerialInputString(), but with echo and backspace */
int GetCommand(char *command, int len, int timeout)
{
        u32 startTime, currentTime;
        char c;
        int i;
        int numRead;
        int maxRead = len - 1;
        TimerClearOverflow();
        startTime = TimerGetTime();
        for(numRead = 0, i = 0; numRead < maxRead) {
                 * try to get a byte from the serial port *while(!SerialInputByte(&c)) {
                          currentTime = TimerGetTime();
                          /* check timeout value */
                          if((currentTime - startTime) > 
                             (timeout * TICKS_PER_SECOND)) {
                                  /* timeout */
                                  command[i++] = \sqrt{0};
                                  return(numRead);
                         }
                 }
                 if((c == '\r') || (c == '\n')) {
```

```
command[i+1] = \sqrt[1]{0};
                         * print newline * /
                         SerialOutputByte('\n');
                         return(numRead);
                 } else if(c == '\b') { /* FIXME: is this backspace? */
                         if(i > 0) {
                                  i--;
                                  numRead--;
                                  /* cursor one position back. */SerialOutputString("\b \ b");
                         }
                 } else {
                         command[i+1] = c;numRead++;
                         /* print character */
                         SerialOutputByte(c);
                }
        }
        return(numRead);
}
```
## 18. GetCommand()

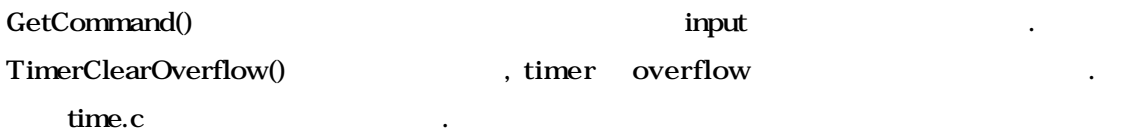

```
int TimerDetectOverflow(void)
{
        return(OSSR & OSSR_M0);
}
void TimerClearOverflow(void)
{
        if(TimerDetectOverflow())
                numOverflows++;
        OSSR = OSSR_M0;
}
```
## 19. TimerClearOverflow()

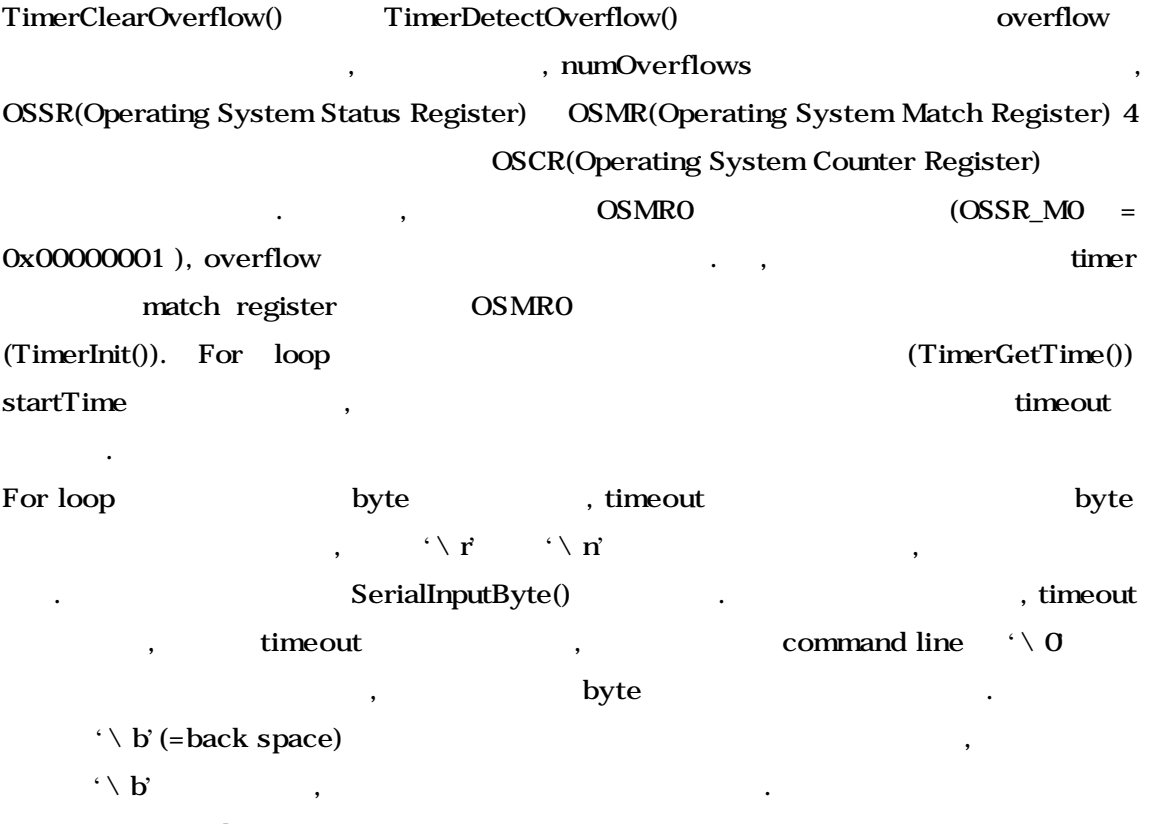

echo .